## ICT授業活用実践事例共有シート

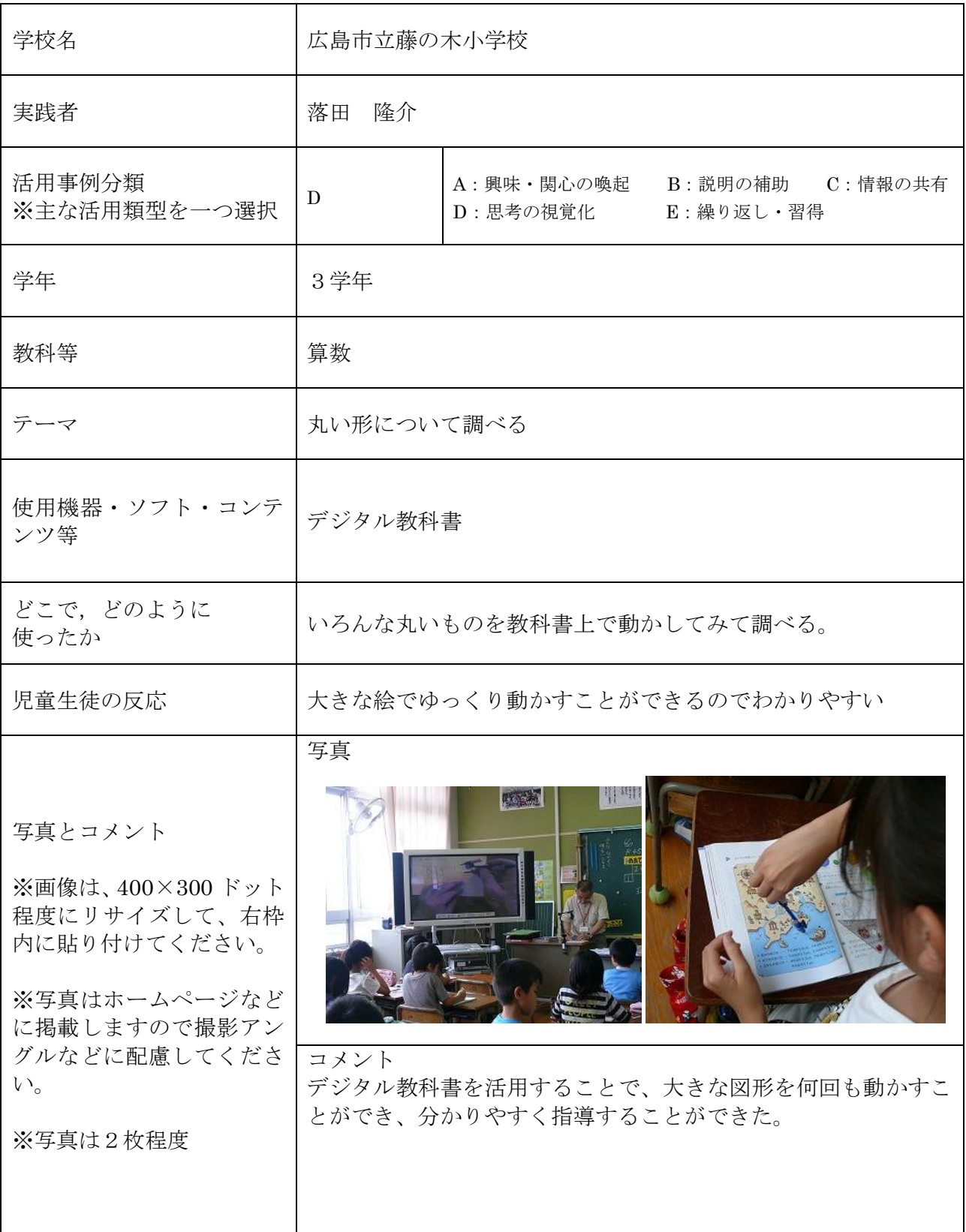

## ICT授業活用実践事例共有シート

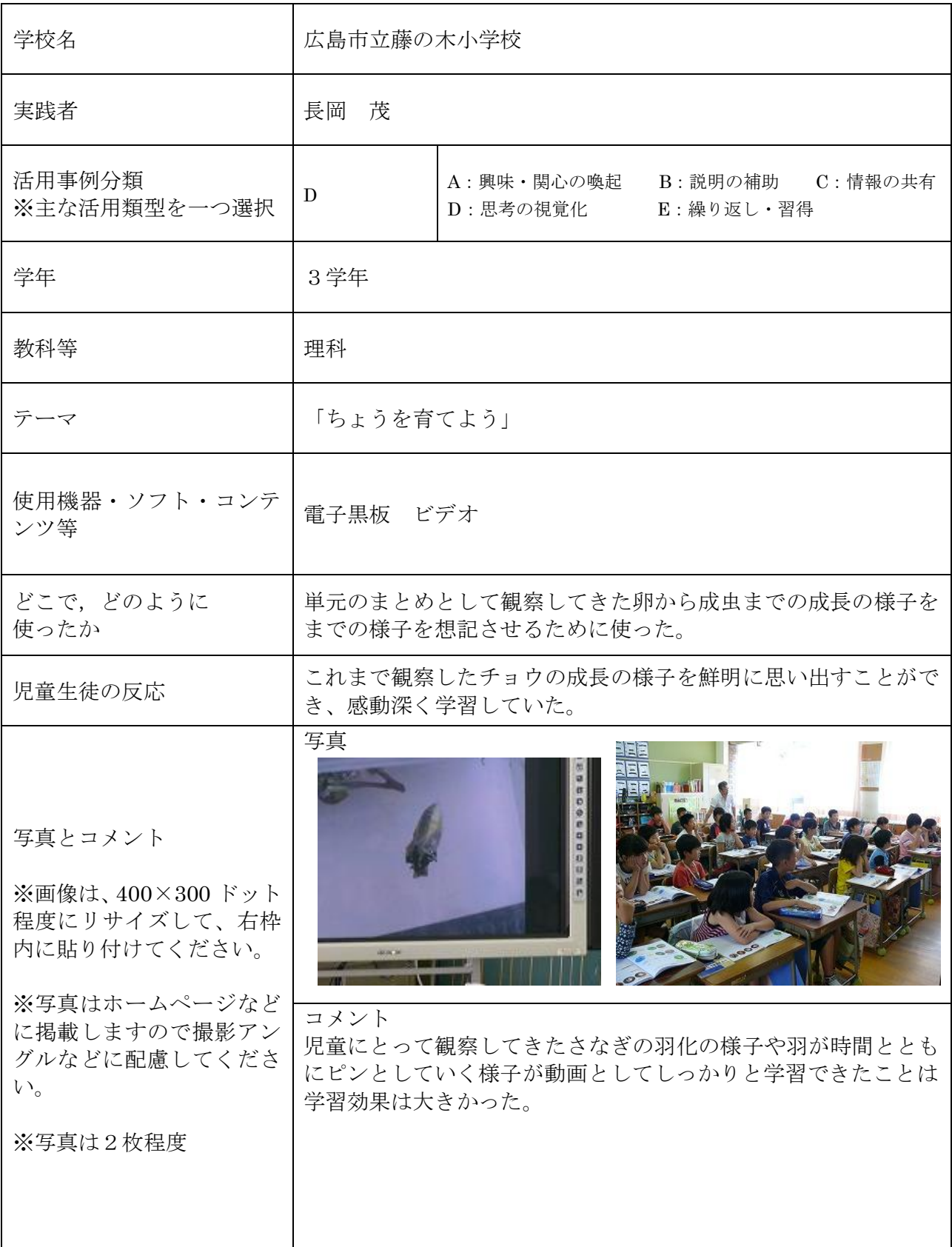